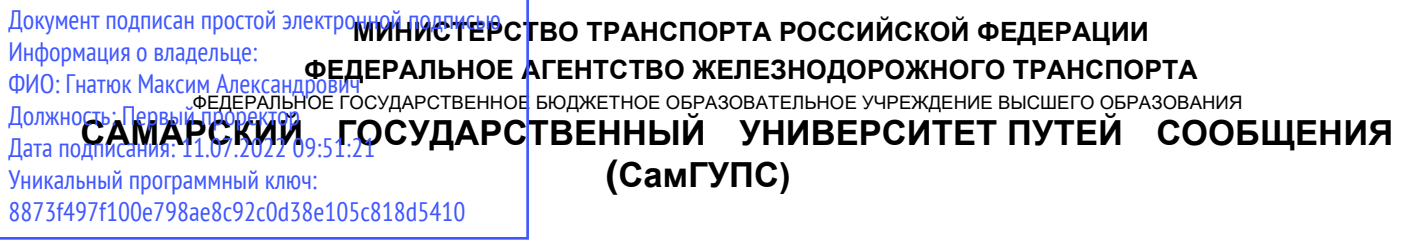

УТВЕРЖДАЮ

Начальник УМУ

\_\_\_\_\_\_\_\_\_\_\_\_\_\_\_\_Ю.Ю.Оберт

\_\_\_\_\_\_\_\_\_\_\_\_\_\_\_\_\_\_\_\_ 2016 г.

# **Компьютерные технологии в экономической науке и образовании (КТЭНО)**

рабочая программа дисциплины (модуля)

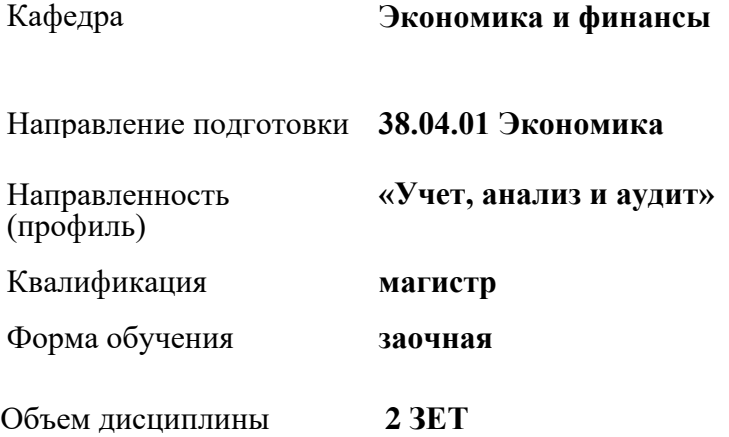

Программу составил(и): *доцент кафедры "Экономика и финансы" Харитонова М.Н. . \_\_\_\_\_\_\_\_\_\_\_\_\_\_\_\_\_*

Рабочая программа дисциплины

# **Компьютерные технологии в экономической науке и образовании (КТЭНО)**

разработана в соответствии с ФГОС:

Федеральный государственный образовательный стандарт высшего образования по направлению подготовки 38.04.01 Экономика (уровень магистратуры) утвержден Приказом Министерства образования и науки Российской Федерации от 30 марта 2015 г. N 321

составлена на основании учебного плана: Направление подготовки 38.04.01 Экономика

Направленность (профиль) «Учет, анализ и аудит»

утвержденного учёным советом вуза от 25.02.2016 протокол №15.

Рабочая программа одобрена на заседании кафедры **Экономика и финансы**

Протокол от 1сентября 2016 г. № 1

Срок действия программы: 2016-2019 уч.г.

Зав. кафедрой к.э.н.., доцент Первов П.А.

Согласовано:

Председатель СОП по направлению подготовки/специальности

# **38.04.01 Экономика**

к.э.н., доцент Первов П.А.

Рабочая программа дисциплины зарегистрирована в учебно-методическом управлении

Регистрационный №  $\Box$ 

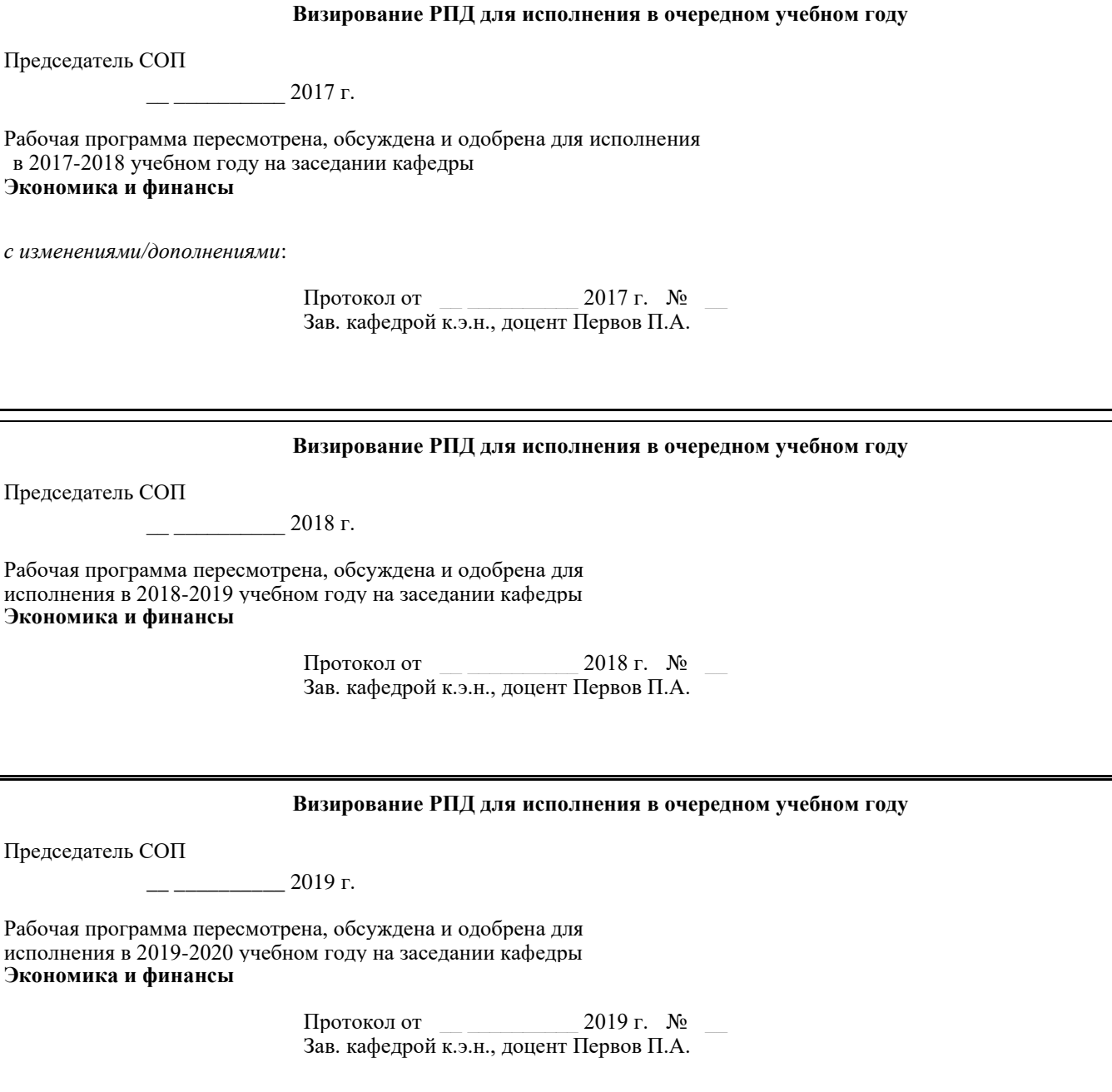

# **1. ПЛАНИРУЕМЫЕ РЕЗУЛЬТАТЫ ОБУЧЕНИЯ ПО ДИСЦИПЛИНЕ (МОДУЛЮ), СООТНЕСЕННЫЕ С ПЛАНИРУЕМЫМИ РЕЗУЛЬТАТАМИ ОСВОЕНИЯ ОБРАЗОВАТЕЛЬНОЙ ПРОГРАММЫ**

# **1.1. Цели освоения дисциплины (модуля)**

Целью дисциплины является освоение обучающимися основных методов и средств применения современных информационных технологий в научно-исследовательской, образовательной и правоприменительной деятельности.

Задачами дисциплины является изучение понятийного аппарата дисциплины, основных теоретических положений и методов, развитие навыков применения теоретических знаний для решения практических задач.

# **1.2 Компетенции обучающегося, формируемые в результате освоения дисциплины (модуля) ОК-1 способностью к абстрактному мышлению, анализу, синтезу Знать:**

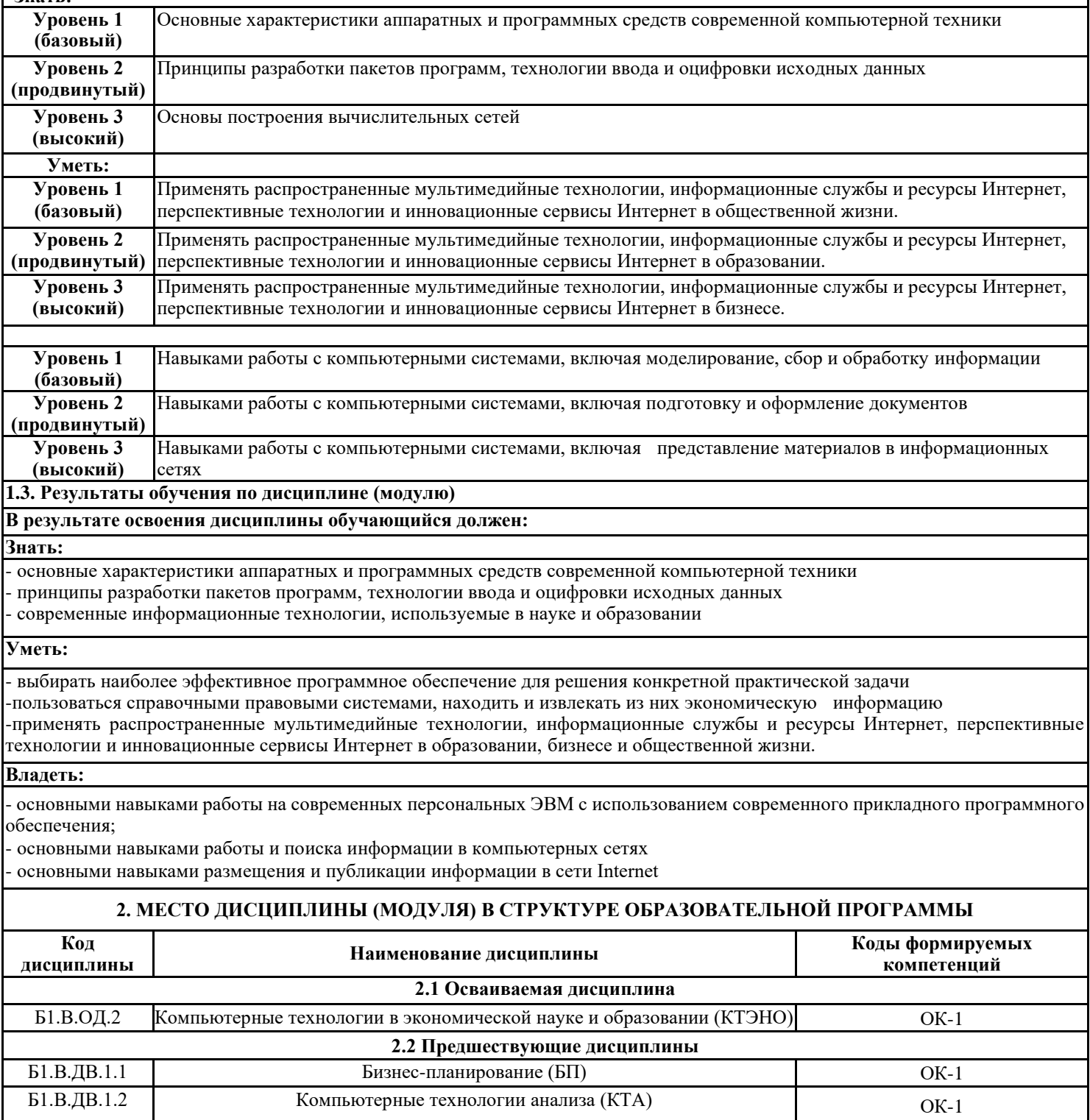

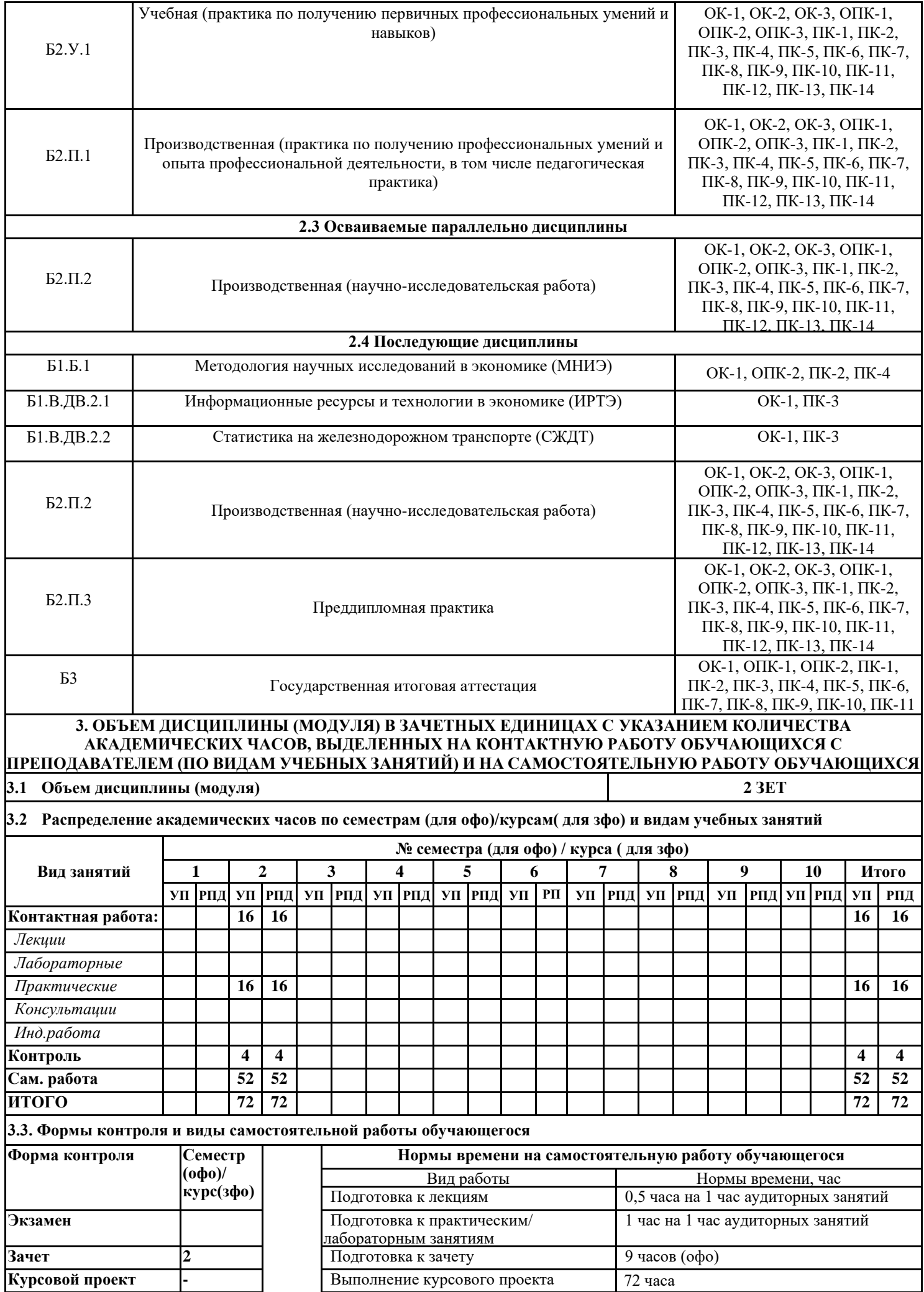

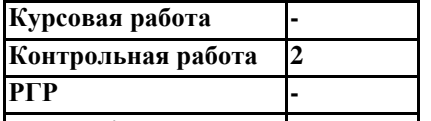

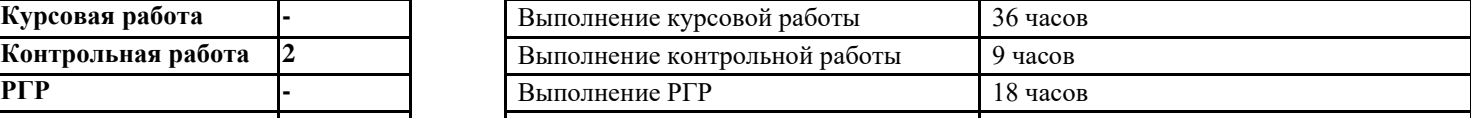

# **Реферат/эссе -** Выполнение реферата/эссе 9 часов **4. СОДЕРЖАНИЕ ДИСЦИПЛИНЫ (МОДУЛЯ), СТРУКТУРИРОВАННОЕ ПО ТЕМАМ (РАЗДЕЛАМ) С УКАЗАНИЕМ ОТВЕДЕННОГО НА НИХ КОЛИЧЕСТВА АКАДЕМИЧЕСКИХ ЧАСОВ И ВИДОВ УЧЕБНЫХ ЗАНЯТИЙ**

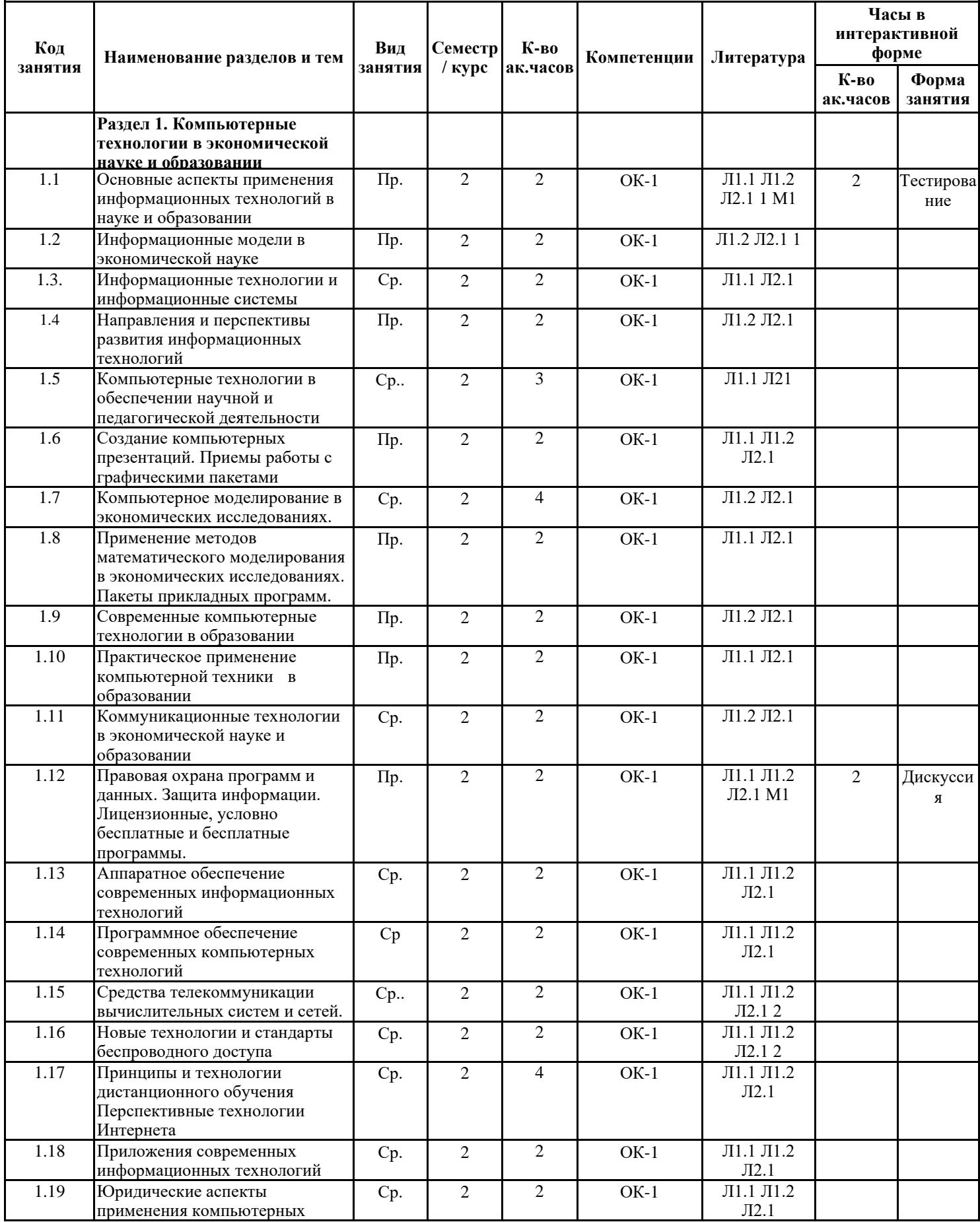

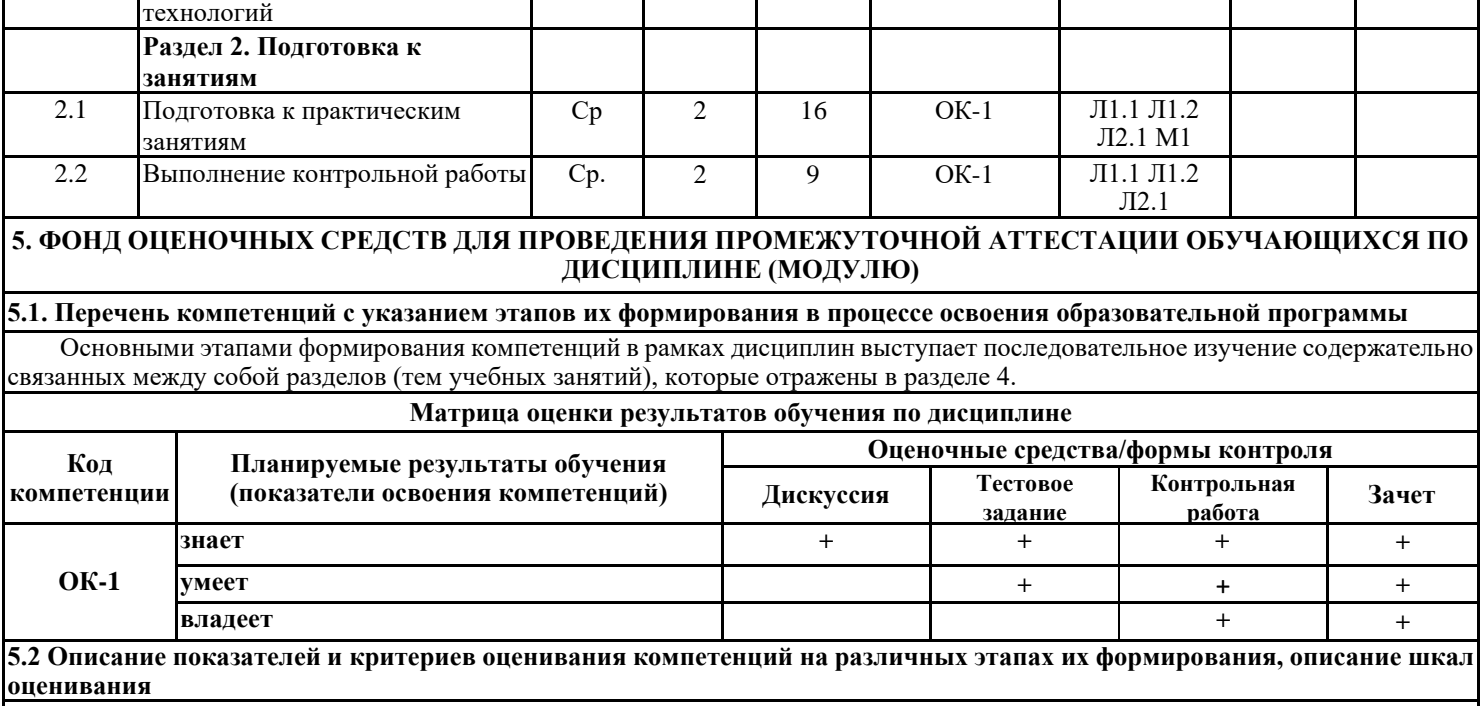

# **Критерии формирования оценок по результатам дискуссии**

**«Отлично»** (5 баллов) – обучающийся показал глубокие знания материала по поставленным вопросам, грамотно, логично его излагает, структурировал и детализировал информацию, информация представлена в переработанном виде.

**«Хорошо»** (4 балла) – обучающийся твердо знает материал, грамотно его излагает, не допускает существенных неточностей в ответ на вопросы, представляет наглядный материал, помогающий слушателям запомнить основные пункты выступления.

**«Удовлетворительно»** (3 балла) – обучающийся имеет знания основного материала по поставленным вопросам, но не усвоил его деталей, допускает отдельные неточности.

**«Неудовлетворительно»** (0 баллов) – обучающийся допускает грубые ошибки в ответе на поставленные вопросы, демонстрирует отсутствие необходимой информации в презентации.

#### **Критерии формирования оценок по выполнению тестовых заданий**

**«Отлично»** (5 баллов) – получают обучающиеся с правильным количеством ответов на тестовые вопросы – 100 – 90% от общего объёма заданных тестовых вопросов.

**«Хорошо»** (4 балла) – получают обучающиеся с правильным количеством ответов на тестовые вопросы – 89 – 70% от общего объёма заданных тестовых вопросов.

**«Удовлетворительно»** (3 балла) – получают обучающиеся с правильным количеством ответов на тестовые вопросы – 69 – 60% от общего объёма заданных тестовых вопросов.

**«Неудовлетворительно»** (0 баллов) - получают обучающиеся с правильным количеством ответов на тестовые вопросы – 59% и менее от общего объёма заданных тестовых вопросов.

#### **Критерии формирования оценок по выполнению контрольных работ**

**«Зачтено»»** – ставится за работу, выполненную полностью без ошибок и недочетов в соответствии с заданием, выданным для выполнения контрольной работы. Обучающийся полностью владеет информацией о нормативных документах, регулирующих хозяйственные процессы в организации; на основании данных о финансовой деятельности может решить все поставленные в задании задачи.

**«Не зачтено»»** - ставится за работу, если обучающийся правильно выполнил менее 2/3 всей работы, использовал при выполнении работы устаревшую нормативную базу, в качестве исходных данных выступили данные учебника, а не реальной организации.

#### **Критерии формирования оценок по зачету**

**«Зачтено»**» **-** обучающийся демонстрирует знание основных разделов программы изучаемого курса: его базовых понятий и фундаментальных проблем; приобрел необходимые умения и навыки, освоил вопросы практического применения полученных знаний, не допустил фактических ошибок при ответе, достаточно последовательно и логично излагает теоретический материал, допуская лишь незначительные нарушения последовательности изложения и некоторые неточности.

**«Не зачтено»**» - выставляется в том случае, когда обучающийся демонстрирует фрагментарные знания основных разделов программы изучаемого курса: его базовых понятий и фундаментальных проблем. У экзаменуемого слабо выражена способность к самостоятельному аналитическому мышлению, имеются затруднения в изложении материала, отсутствуют необходимые умения и навыки, допущены грубые ошибки и незнание терминологии, отказ отвечать на дополнительные вопросы, знание которых необходимо для получения положительной оценки

**5.3 Типовые контрольные задания или иные материалы, необходимые для оценки знаний, умений, навыков и (или) опыта деятельности, характеризующих этапы формирования компетенций**

# **Темы контрольных работ**

- 1. Унифицированные решения в сфере автоматизации банковской деятельности
- 2. Банковские карточки в России.
- 3. Структура АИС налоговой службы
- 4. Перспективные направления автоматизации работы налоговых органов
- 5. Информационные системы логистики предприятия
- 6. Информационные системы управления проектами
- 7. Принципы управленческого консалтинга формирования проекта и внедрения информационных систем
- 8. Особенности использования и эксплуатации информационных систем управленческого консалтинга
- 9. Применение информационных технологий в формировании управленческих решений
- 10. Анализ классических подходов в управлении экономическими объектами
- 11. Основные школы экономической методологии
- 12. Принципы и технологии дистанционного обучения
- 13. Применение методов математического моделирования в экономических исследованиях
- 14. Компьютерные технологии в обеспечении научной и педагогической деятельности
- 15. Информационные модели в экономической науке

## **Вопросы к зачету**

- 1. Задачи информационно-аналитического обеспечения сфер науки и образования.
- 2. Подготовка, оформление и представление документов. Подготовка документов для публикации в информационных сетях.
- 3. Интеграция офисных приложений.
- 4. Мультимедиа-технологии. Создание компьютерных презентаций.
- 5. Распределенные базы данных.
- 6. Технология WWW. Браузеры. Файловые архивы. Электронная почта, электронные журналы и конференции.
- 7. Универсальные поисковые системы Интернет.
- 8. Образовательные и научные порталы.

9. Компьютерные обучающие системы. Основные принципы новых информационных технологий обучения. Типы обучающих программ.

10.Компьютерное тестирование как пример контролирующей программы. Технология проектирования компьютерных тестов предметной области. Перспективные исследования в области создания контролирующих программ.

11.Электронные информационные ресурсы: классификация, производители, общие правила работы.

12.Электронные научные библиотеки, архивы и базы.

13. Концепция электронного парламента.

- 14. Основные школы экономической методологии
- 15. Перспективные исследования в области создания контролирующих программ.
- 16.Компьютерные системы налоговых органов.
- 17.Проблема интеграции государственных информационных ресурсов.
- 18.Общегосударственные системы, функционирующие в электронной форме
- 19. Компьютерные системы страховых компаний.

20.Компьютерные технологии, используемые в научно-исследовательской работе.

21.Компьютерные технологии в образовании и управлении вузом. Опыт передовых вузов страны в применении компьютерных технологий.

22.Компьютерные технологии в бухгалтерском учете, управлении предприятием, бизнесе. Организация деятельности

предприятия в электронной форме.

23.Организация электронного рабочего места экономиста.

24.Организация электронного собрания, обсуждения документа.

25. Понятие и значение электронного архива. Виды и стандарты электронного архива.

26.«Гарант» – функционально-организационная структура, схема данных, схема работ, схема взаимодействия модулей, таблица диалога, схема работ по режиму – ответ на заявку по отрасли права.

27. «Консультант плюс» – функционально-организационная структура, схема данных, схема работ, схема взаимодействия

модулей, таблица диалога, схема работ по режиму – ответ на заявку по отрасли права.

28.Понятие и основные элементы информационной культуры.

29. Российские и международные стандарты доступа к правовой информации.

30. Средства информационной безопасности, их комплексное применение

**5.4 Методические материалы, определяющие процедуры оценивания**

**Описание процедуры оценивания «Дискуссия».** Дискуссия организуется в ходе проведения лекционных занятий. Для эффективного хода дискуссии обучающиеся могут быть поделены на группы, отстаивающие разные позиции по одному вопросу. Преподаватель контролирует течение дискуссии, помогает обучающимся подвести её итог, сформулировать основные выводы и оценивает вклад каждого участника дискуссии в соответствии с критериями, описанными в пункте 5.2.

**Описание процедуры оценивания «Тестирование».** Тестирование по дисциплине проводится с использованием ресурсов электронной образовательной среды «Moodle» (режим доступа: [http://do.samgups.ru/moodle/](http://do.samgups.ru/moodle)). Количество тестовых заданий и время задается системой. Во время проведения тестирования обучающиеся могут пользоваться программой дисциплины, справочной литературой, калькулятором. Результат каждого обучающегося оценивается в соответствии с универсальной шкалой, приведенной в пункте 5.2.

**Описание процедуры оценивания «Зачет».** Зачет может проводиться как в форме устного или письменного ответа **на**  вопросы билета, так и в иных формах (тестирование, коллоквиум, диспут, кейс, эссе, деловая или ролевая игра, презентация проекта или портфолио). Форма определяется преподавателем. Исходя из выбранной формы, описывается методика процедуры оценивания.

При проведении зачета в форме устного ответа на вопросы билета обучающемуся предоставляется 20 минут на подготовку. Опрос обучающегося по билету не должен превышать 0,25 часа. Ответ обучающегося оценивается в соответствии с критериями, описанными в пункте 5.2.

При проведении зачета в форме тестирования в системе «Moodle» (режим доступа: [http://do.samgups.ru/moodle/\)](http://do.samgups.ru/moodle/) количество тестовых заданий и время задается системой. Во время проведения зачета обучающиеся могут пользоваться программой дисциплины, справочной литературой, калькулятором. Результат каждого обучающегося оценивается в соответствии с универсальной шкалой, приведенной в пункте 5.2.

# **6. ПЕРЕЧЕНЬ УЧЕБНО-МЕТОДИЧЕСКОГО ОБЕСПЕЧЕНИЯ ДЛЯ САМОСТОЯТЕЛЬНОЙ РАБОТЫ ОБУЧАЮЩИХСЯ ПО ДИСЦИПЛИНЕ (МОДУЛЮ)**

**6.1 Перечень основной и дополнительной учебной литературы, необходимой для освоения дисциплины (модуля)**

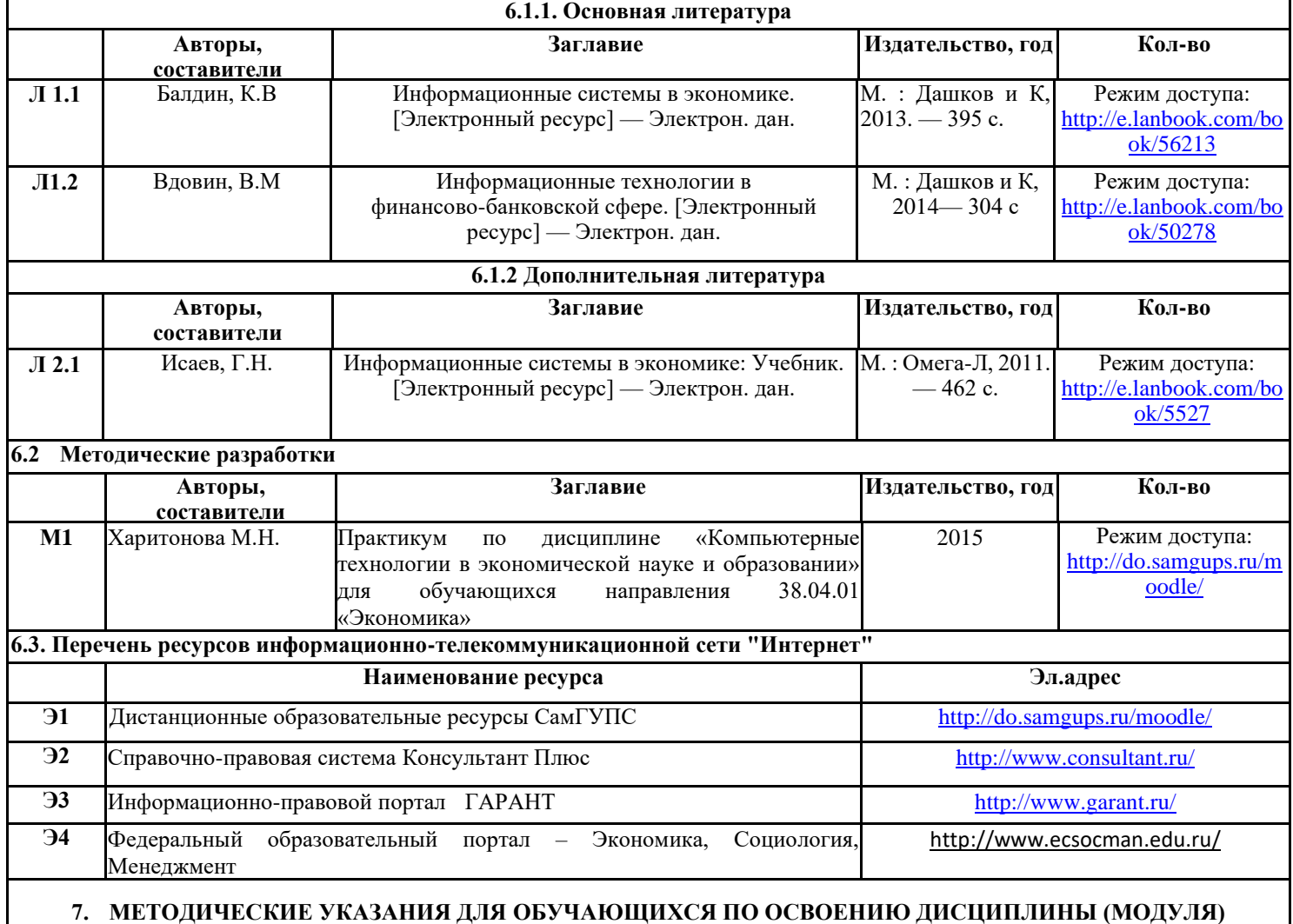

Для освоения дисциплины обучающемуся необходимо: активно участвовать в обсуждении предложенных вопросов и выполнять практические задания; успешно пройти все формы текущего контроля; успешно пройти промежуточную аттестацию (вопросы прилагаются п.6.4).

Для подготовки к промежуточной аттестации по дисциплине необходимо использовать: рекомендуемую основную и дополнительную литературу; ресурсы информационно-телекоммуникационной сети "Интернет"; методические материалы; информационно-образовательную среду университета.

Для теоретического и практического усвоения дисциплины большое значение имеет самостоятельная работа обучающихся, которая может осуществляться как индивидуально, так и под руководством обучающего. Данная работа предполагает самостоятельное изучение обучающимся отдельных тем (см. п.4), дополнительную подготовку к каждому лекционному и практическому занятию.

Самостоятельная работа обучающихся является важной формой образовательного процесса. Она реализуется вне рамок расписания, а также в библиотеке, дома, при выполнении учебных задач.

Цель самостоятельной работы - научить обучающегося осмысленно и самостоятельно работать сначала с учебным материалом, затем с научной информацией, заложить основы самоорганизации и самовоспитания с тем, чтобы повысить уровень освоения компетенций, а также привить умение в дальнейшем непрерывно повышать свою квалификацию.

# **8. ИНФОРМАЦИОННЫЕ ТЕХНОЛОГИИ, ИСПОЛЬЗУЕМЫЕ ПРИ ОСУЩЕСТВЛЕНИИ ОБРАЗОВАТЕЛЬНОГО ПРОЦЕССА ПО ДИСЦИПЛИНЕ (МОДУЛЮ)**

Размещение учебных материалов в разделе «Компьютерные технологии в экономической науке и образовании (КТЭНО) » системы обучения Moodle: <http://do.samgups.ru/moodle/>

### **8.1 Перечень программного обеспечения и информационных справочных систем**

Использование специализированного программного обеспечение данной программой не предусматривается

**8.1.1** АИС ДО MOODLE

**8.1.2** Сайт СамГУПС (www.samgups.ru)

**8.1.3** «Лань» - электронная библиотечная система (ЭБС)

# **9. ОПИСАНИЕ МАТЕРИАЛЬНО-ТЕХНИЧЕСКОЙ БАЗЫ, НЕОБХОДИМОЙ ДЛЯ ОСУЩЕСТВЛЕНИЯ ОБРАЗОВАТЕЛЬНОГО ПРОЦЕССА ПО ДИСЦИПЛИНЕ (МОДУЛЮ)**

Аудитория для проведения практических занятий (25 и более посадочных мест) оборудованные учебной мебелью; неограниченный доступ к электронно-библиотечным системам (через ресурсы библиотеки СамГУПС), к электронной информационно-образовательной среде moodle и к информационно-телекоммуникационной сети «Интернет» в рамках самостоятельной работы обучающегося.